Vol.4. No.7, Juli 2021, pp. xx~xx **P-ISSN : 9800-3456**  $\Box$  1 **E-ISSN : 2675-9802**

# **"Sistem Pendukung Keputusan Dalam Pemilihan Bibit Patin Menggunakan Metode Multi-Objective Optimization On The Basis Of Ratio Analysis (MOORA)"**

**Jeremia Kaban \*, Trinanda Syahputra, \*\*, Rico Imanta Ginting, \*\***

\* Sistem Informasi, STMIK Triguna Dharma \*\* Sistem Informasi, STMIK Triguna Dharma

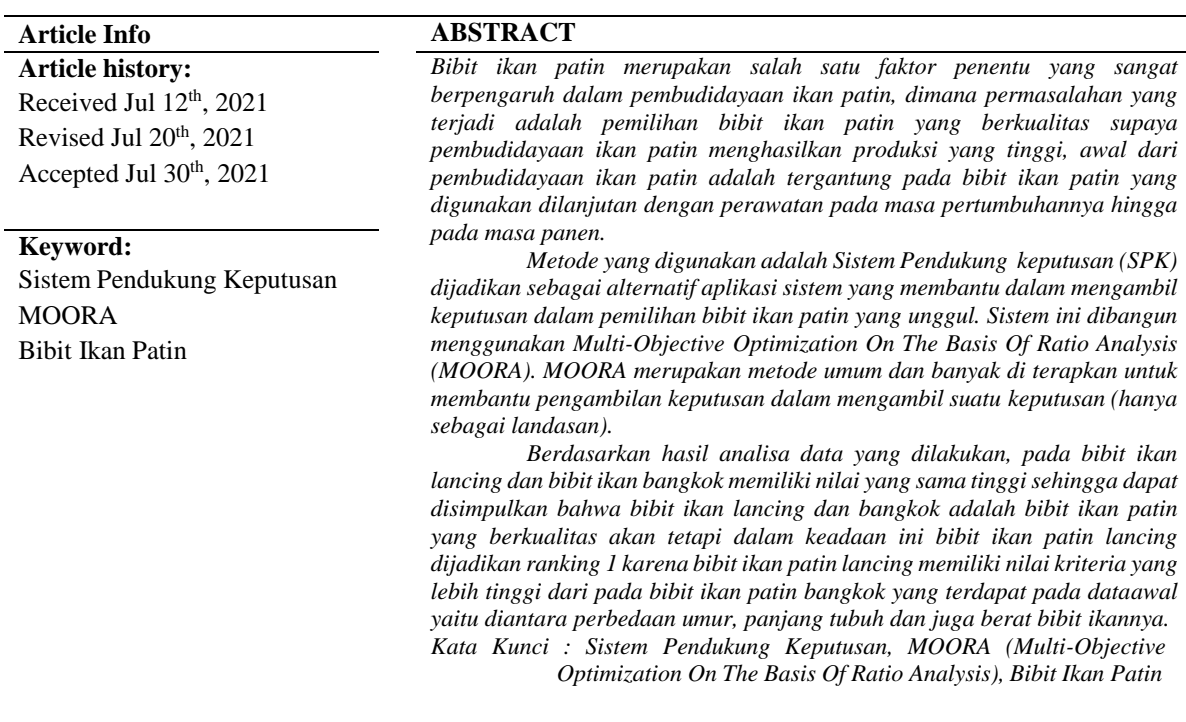

*Copyright © 2021 STMIK Triguna Dharma. All rights reserved.*

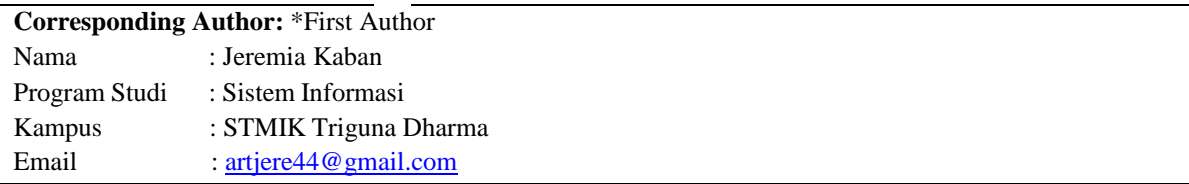

# **1. PENDAHULUAN**

Ikan patin adalah salah satu jenis ikan tawar yang dapat dipelihara dikolam pekarangan rumah atau disawah dan sangat mudah perawatannya. Salah satu jenis ikan patin yang paling banyak dibudidayakan adalah jenis ikan siam. Ikan patin siam (*Panngasianodon hypophtalmus*) merupakan salah satu jenis ikan introduksi yang telah memasyarakatkan Indonesia.

Penggunaan bibit ikan patin yang baik menentukan hasil produksi ikan patin yang berkualitas. Pemilihan ikan bibit yang berkualitas bisa di lihat dari berbagai macam faktor atau kriteria.

Bibit ikan patin yang baik mempunyai berat badan yang mencukupi dan kesehatan kondisi kolam yang cukup baik. Pembudidaya ikan patin dapat dengan mudah merawat dan memberi pakan berupa mikroba hidup yang dapat memberikan kenguntungan terhadap inang dan lingkungan. Untuk perawatan ikan patin juga tidak terlalu sulit, pembudidaya cukup dengan memberikan antiseptik disekitar kolam atau menyediakan tempat yang luas agar ikan patin bisa berkembang dengan baik.

Dalam hal ini para pembudidaya ikan patin ada sedikit permasalahan yang di alami, yaitu untuk menentukan bibit ikan patin yang berkualitas. Dalam permasalahan ini pembudidaya ikan patin harus cermat dan harus tepat dalam mencari bibit ikan patin yang unggul dan berkualitas, Pembudidaya ikan patin yang tidak memperhatikan bibit yang bagus akan tidak bisa bersaing di dunia perikanan karena itu petani butuh ketelitian serta kesabaran untuk dapat memilih bibit ikan patin berkualitas baik.

Berdasarkan latar belakang yang telah diuraikan, dapat dibuat suatu sistem yang diharapkan sistem pendukung keputusan ini dapat membantu untuk menentukan bibit yang berkualitas. maka dirancang suatu sistem yang di tuangkan dalam bentuk skripsi dengan judul **"Sistem Pendukung Keputusan Dalam Pemilihan Bibit Patin Menggunakan Metode Multi-Objective Optimization On The Basis Of Ratio Analysis (MOORA)"**

#### **2. METODOLOGI PENELITIAN**

#### **2.1 Metode Penelitian**

Metode penelitian umumnya menggunakan konsep metodologi penelitian jenis *research and Development.* Berikut metode penelitian yang digunakan dalam penelitian ini adalah :

**a. Data Collecting**

Data *Collecting* adalah proses mengumpulkan dan memastikan informasi pada subjek yang akan dilakukan uji coba, dengan cara sistemastis dimana seorang akan menjawab pertanyaaan dari uji coba yang akan dilakukan.

**b. Studi Literatur**

merupakan jenis penelitian yang mendukung sebagai sebuah refrensi untuk mengkaji masalah yang dibahas.

#### **2.2 Metode Pengembangan Sistem**

Pada konsep penulisan metode pengembangan sistem merupakan salah satu unsur penting dalam penelitian. Dalam metode pengembangan sistem khususnya *software* atau perangkat lunak kita dapat mengadopsi beberapa metode di antaranya algoritma *waterfall*.

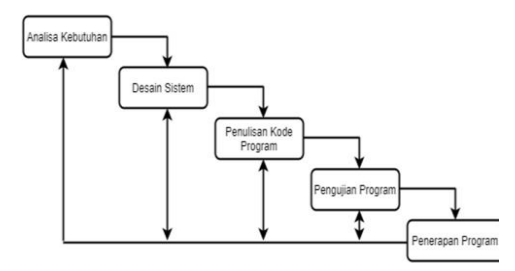

Adapun konsep perancangan sistem yang dilakukan dibagi atas beberapa fas yaitu:

- a. Analisa Masalah dan Kebutuhan
- b. Desain Sistem
- c. Pengkodean
- d. Pengujian
- e. Implementasi dan Pemeliharaan

# **2.3 Algoritma Sistem**

Algoritma sistem merupakan penjelasan langkah-langkah dalam penyelesaian masalah dalam perencanaan sistem pendukung keputusan menentukan kualitas bibit ikan patin yang unggul pada Bibit Ikan Marisi Mandiri menggunakan *Metode Multi-Objective Optimization On The Basis Of Ratio Analysis* (MOORA).

#### **2.4 Flowchar System**

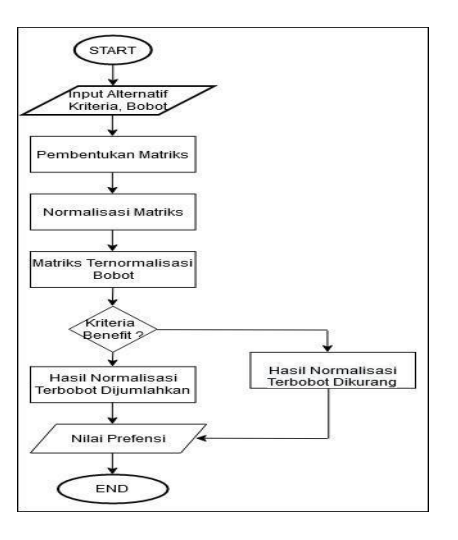

# **3. PEMODELAN DAN PERANCANGAN SISTEM**

# **3.1 Pemodelan**

Pemodelan merupakan sebuah gambaran dari realita yang sederhana dan dituangkan dalam bentuk pemetaan tertentu. Dalam pemodelan sistem, terdapat beberapa pemodelan diantaranya yaitu *Use Case Diagram*, *Activity Diagram*, dan *Class Diagram.*

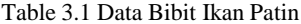

| Kode           | Nama Bibit Ikan Patin | Umur   | Panjang | <b>Berat</b> | Kesehatan                     |
|----------------|-----------------------|--------|---------|--------------|-------------------------------|
| <b>Bibit</b>   |                       | (hari) | (cm)    | (qr)         |                               |
| A <sub>1</sub> | Patin Lokal           | 70     | 6       | 21,5         | Lebih tahan terhadap penyakit |
| A <sub>2</sub> | Patin Jambal          | 60     | 5       | 25           | Agak rentan terhadap penyakit |
| A <sub>3</sub> | Patin Kunyit          | 30     | 1,5     | 6            | Rentan terhadap penyakit      |
| A4             | Patin Bangkok         | 120    | 7       | 45           | Lebih tahan terhadap penyakit |
| A5             | Patin Juaro           | 90     | 7.5     | 40           | Lebih tahan terhadap penyakit |
| A6             | Patin Lancing         | 150    | 8       | 50           | Lebih tahan terhadap penyakit |
| A7             | Patin Pedado          | 40     | 3       | 8            | Agak rentan terhadap penyakit |
| A8             | Patin Lawang          | 80     | 6,5     | 40           | Lebih tahan terhadap penyakit |

Tabel 3.2: Keterangan Kriteria

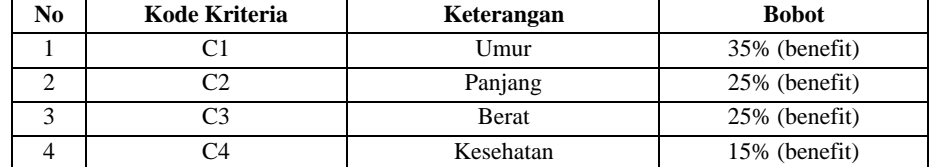

#### Tabel 3.3 Sub Kriteria Umur

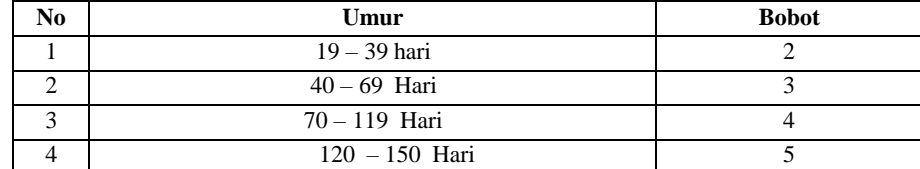

# Tabel 3.4 Sub Kriteria Panjang Tubuh Bibit Patin

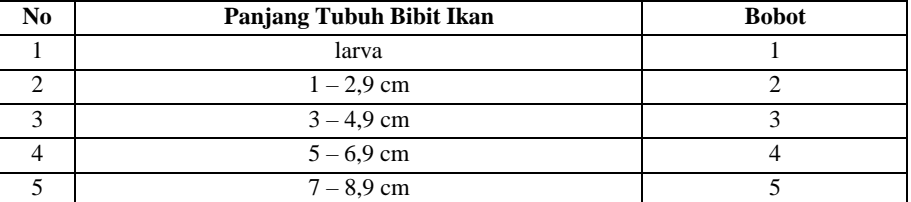

# Tabel 3.5 Sub Kriteria Berat Tubuh Bibit Patin

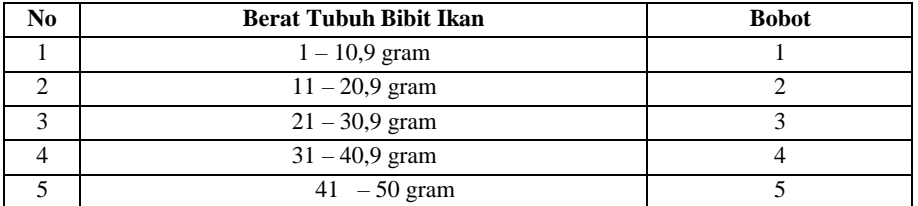

#### Tabel 3.6 Sub Kriteria Kesehatan Tubuh Bibit Patin

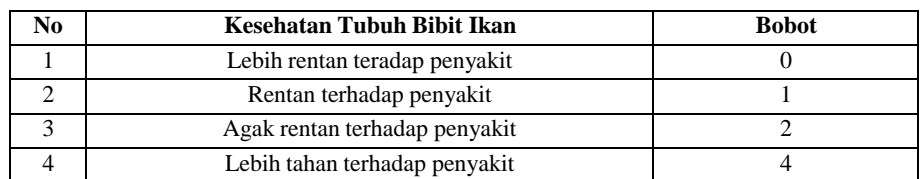

#### Tabel 3.7 Hasil Konversi Data Bibit Ikan Patin

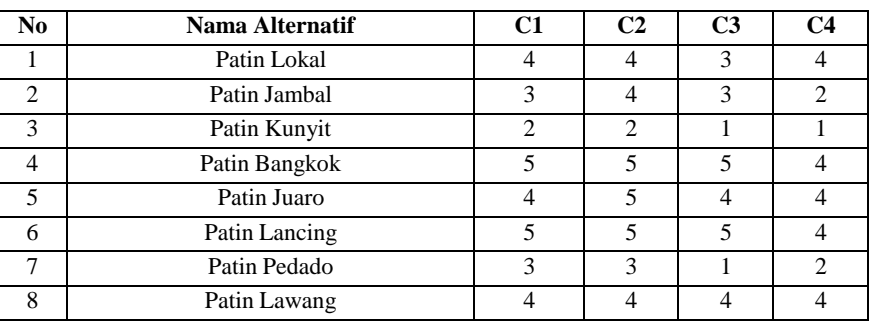

Berikut ini cara penyelesaian dengan metode moora*:*

1. Mengubah nilai kriteria menjadi matriks keputusan.

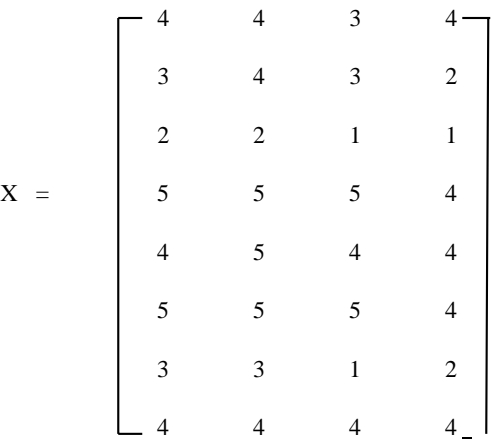

#### 2. Normalisasi pada metode MOORA

Data diproses dengan rumus :

$$
X_{ij} = X_{ij} / \sqrt{[\sum_{i}^{m} = X_{ij}^{2}]}
$$

Keterangan :

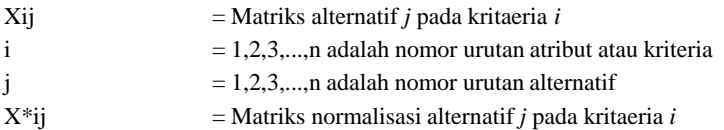

a. Kriteria 1 (C1)

$$
C1
$$

C1 = 
$$
\sqrt{4^2 + 3^2 + 2^2 + 5^2 + 4^2 + 5^2 + 3^2 + 4^2}
$$

$$
=\sqrt{108}=10,95
$$

 $A_{11} = \frac{2}{10,3923} = 0,37$  $A_{21} = \frac{3}{10,3923} = 0,27$  $A_{31} = \frac{2}{10,3923} = 0,18$  $A_{41} = \frac{5}{10,3923} = 0,46$  $A_{51} = \frac{4}{10,3923} = 0,37$  $A_{61} = \frac{5}{10,3923} = 0,46$  $A_{71} = \frac{3}{10,3923} = 0,27$  $A_{81} = \frac{4}{10,3923} = 0,37$ 

b. Kriteria 2 (C2)

C2 = 
$$
\sqrt{43^2 + 4^2 + 2^2 + 5^2 + 5^2 + 5^2 + 3^2 + 4^2}
$$
  
\n=  $\sqrt{129}$ = 11,66  
\nA<sub>12</sub> =  $3/_{11,3578}$  = 0,34  
\nA<sub>22</sub> =  $4/_{11,3578}$  = 0,34  
\nA<sub>32</sub> =  $2/_{11,3578}$  = 0,17  
\nA<sub>42</sub> =  $5/_{11,3578}$  = 0,43  
\nA<sub>52</sub> =  $5/_{11,3578}$  = 0,43  
\nA<sub>62</sub> =  $5/_{11,3578}$  = 0,43  
\nA<sub>72</sub> =  $3/_{11,3578}$  = 0,26  
\nA<sub>82</sub> =  $4/_{11,3578}$  = 0,34  
\nc. Kriteria 3 (C3)

C3 = 
$$
\sqrt{5^2 + 5 + 1^2 + 5^2 + 4^2 + 5^2 + 1^2 + 4^2}
$$

 $=\sqrt{102}$  = 10.10

$$
A_{13} = {}^{3}/_{10,0995} = 0,30
$$
  
\n
$$
A_{23} = {}^{3}/_{10,0995} = 0,30
$$
  
\n
$$
A_{33} = {}^{1}/_{10,0995} = 0,10
$$
  
\n
$$
A_{43} = {}^{5}/_{10,0995} = 0,50
$$
  
\n
$$
A_{53} = {}^{4}/_{10,0995} = 0,40
$$
  
\n
$$
A_{63} = {}^{5}/_{10,0995} = 0,50
$$
  
\n
$$
A_{73} = {}^{1}/_{10,0995} = 0,10
$$
  
\n
$$
A_{83} = {}^{4}/_{10,0995} = 0,40
$$
  
\nKriteria 4 (C4)

 $\mathrm{d}.$ 

C4 = 
$$
\sqrt{4^2 + 2^2 + 1^2 + 4^2 + 4^2 + 4^2 + 2^2 + 4^2}
$$
  
=  $\sqrt{89}$  = 9.43  
 $A_{14} = \frac{2}{77}$  = 0.42

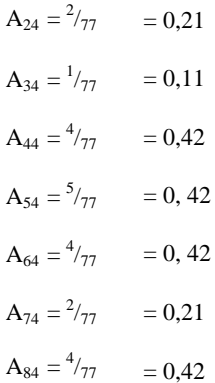

Dari hasil perhitungan diatas, berikut ini adalah matriks ternormalisasi yaitu sebagai berikut:

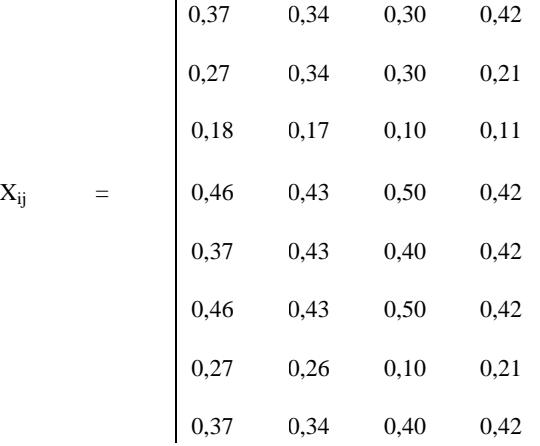

#### 3. Mengoptimalkan atribut menyertakan bobot dalam pencarian yang ternormalisasi

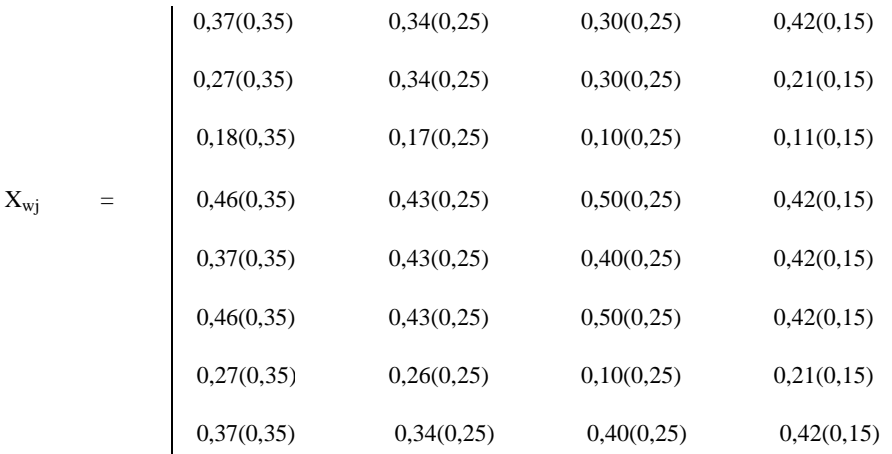

4. Menghitung Nilai Optimasi Multi Objectif MOORA

Dengan menggunakan rumus sebagai berikut :

$$
yi = \sum_{j}^{g} wj xij \sum_{j=g+1}^{n} wj xij
$$

Keterangan :

*j* = *1,2,*...,g- kriteria/atribut dengan status *maximize*

*j* = *g*+*1,g+2,...,*n- kriteria/atribut dengan status *minimize*

 $y^*i$  = Matriks normalisasi max-min

Dimana *g* adalah jumlah atribut yang akan dimaksimalkan. *y<sup>i</sup>* adalah nila dari penilaian normalisasi alternatif ke *j* terhadap semua kriteria. Nilai *yi* dapat menjadi positif atau negatif tergantung dari jumlah maskimal (*benefit*) dan minimal (*cost*) dalam matriks keputusan. Dengan demikian, alternatif terbaik memiliki nilai *yi* tertinggi, dan alternatif terburuk memiliki nilai *yi* terendah. Dengan nilai bobot alternatif yang telah di tentukan yaitu : {0.35, 0.25, 0.25, 0.15}. Maka hasil nya sebagai berikut:

 $Y_1$  = (0,37\*0,35 + 0,34\*0,25 + 0,30\*0,25 + 0,42\*0,15)  $= (0.1295 + 0.085 + 0.075 + 0.063)$  $= 0.3525$  $Y_2$  = (0,27\*0,35 + 0,34\*0,25 + 0,30\*0,25 + 0,21\*0,15)  $= (0.0945 + 0.085 + 0.075 + 0.0315)$  $= 0.286$  $Y_3$  = (0,18\*0,35 + 0,17\*0,25 + 0,10\*0,25 + 0,11\*0,15)  $= (0.063 + 0.0425 + 0.025 + 0.0165)$  $= 0.147$  $Y_4$  = (0,46\*0,35 + 0,43\*0,25 + 0,50\*0,25 + 0,42\*0,15)  $= (0.161 + 0.1075 + 0.125 + 0.063)$  $= 0.4565$  $Y_5$  = (0,37\*0,35 + 0,43\*0,25 + 0,40\*0,25 + 0,42\*0,15)  $= (0.1295 + 0.1075 + 0.1 + 0.063)$  $= 0.4$  $Y_6$  = (0,46\*0,35 + 0,43\*0,25 + 0,50\*0,25 + 0,42\*0,15)  $= (0.161 + 0.1075 + 0.125 + 0.063)$  $= 0.4565$  $Y_7 = (0,27*0,35+0,26*0,25+0,10*0,25+0,21*0,15)$  $=(0.0945 + 0.065 + 0.025 + 0.0315)$  $= 0.216$  $Y_8$  = (0,37\*0,35 + 0,34\*0,25 + 0,40\*0,25 + 0,42\*0,15)  $= (0.1295 + 0.085 + 0.1 + 0.063)$  $= 0.3775$ 

#### **3.2 Hasil**

Berikut ini merupakan tampilan dari menu Sistem Pendukung Keputusan Dalam Pemilihan Bibit Patin Menggunakan Metode Multi-Objective Optimization On The Basis Of Ratio Analysis (MOORA)

#### **1. Form Login**

Sebelum masuk dan megakses aplikasi, admin harus melakukan suatu langkah yang disebut *login*. Jadi terlebih dahulu admin harus *login* dengan cara menginput *username* dan *password* dengan benar yang telah di *input* atau dimasukkan kedalam database terlebih dahulu, apabila admin salah dalam memasukkan username atau password maka admin tidak akan dapat mengakses kegiatan didalam aplikasi.

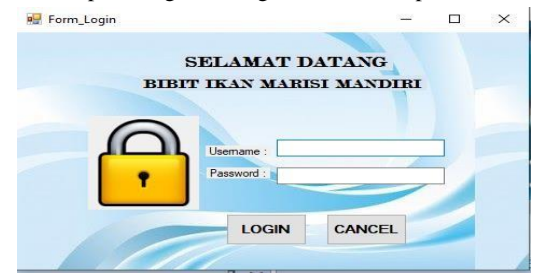

Gambar Tampilan *Form* Login

#### **2. Menu Utama**

Halaman menu utama berfungsi sebagai sebagai tempat menu dan halaman default suatu aplikasi yang dibangun, halaman ini memiliki menu strip untuk memanggil halaman lainnya.

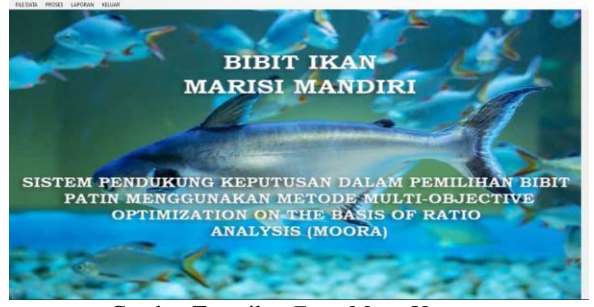

Gambar Tampilan *Form* Menu Utama

#### **3. Tampilan Halaman Data Alternatif Bibit Ikan Patin**

Halaman ini berfungsi sebagai tempat penginputan data alternatif bibit patin.

|            |               | <b>DATA ALTERNATIF IKAN PATIN</b> |                |       |                               |               |
|------------|---------------|-----------------------------------|----------------|-------|-------------------------------|---------------|
|            |               |                                   |                |       |                               |               |
|            |               |                                   |                |       |                               |               |
|            | Kode Bbit     |                                   | Panjang        |       | TAMRAH                        | <b>HAPLIS</b> |
|            | Nama Bibit    |                                   | Bent           |       |                               |               |
|            | <b>Univer</b> |                                   | Kesehatan      |       | <b>UBAH</b>                   | KELUAR        |
|            |               |                                   |                |       |                               |               |
|            |               |                                   |                |       |                               |               |
| Kode Rihit | Nama Ribit    | Umur                              | Panjano        | Recat | Kesehatan                     |               |
| A1         | Patin Lokal   | 70                                | ś.             | 21.5  | Lebih tahan terhadap penyakit |               |
| A2         | Patin Jambai  | 60                                | $\mathsf{S}$   | 25    | Agak rentan terhadap penyakit |               |
| A3         | Patri Kunvt   | 30                                | 15             | Ġ.    | Rentan terhadap penyakit      |               |
| A4         | Patin Bangkok | 120                               | $\overline{z}$ | 45    | Lebih tahan terhadap penvakit |               |
| A5         | Patin Juan    | 90                                | 75             | 40    | Lebih tahan terhadap penyakit |               |
| A6         | Patin Lancing | 150                               | $\overline{8}$ | 50    | Lebih tahan terhadap penyakit |               |
| A7         | Patin Pedado  | 40                                | 3              | 8     | Agak rentan terhadap penyakit |               |

Gambar Tampilan Data Alternatif

#### **4. Tampilan Halaman Nilai Kriteria**

Halaman ini berfungsi untuk menampilkan, mengubah, menghapus dan menambah data penilaian berdasarkan kriteria alternatif yang digunakan untuk melakukan perhitungan dengan metode MOORA.

|                      | <b>NILAI KRITERIA</b>        |                       |                   |
|----------------------|------------------------------|-----------------------|-------------------|
|                      | Kode Kriteria                | Keterangan            |                   |
|                      | Jemia Kriteria               |                       |                   |
|                      | <b>Bobot Kriteria</b>        |                       |                   |
|                      |                              |                       |                   |
| <b>TAMBAH</b>        | <b>BERSIH</b><br><b>UBAH</b> | <b>HAPUS</b>          | <b>KELUAR</b>     |
| <b>KODE KRITERIA</b> | <b>JENIS KRITERIA</b>        | <b>BOBOT KRITERIA</b> | <b>KETERANGAN</b> |
| C1                   | <b>Limur</b>                 | 35%                   | benefit           |
| C2                   | panjang                      | 25%                   | benefit           |
| C <sub>3</sub>       | berat                        | 25%                   | benefit           |
|                      | kesehatan                    | 15%                   | cost              |
| C4                   |                              |                       |                   |
|                      |                              |                       |                   |

Gambar Tampilan Nilai Kriteria

### *5.* **Tampilan Proses Metode** *MOORA*

Halaman ini berfungsi sebagai untuk menampilkan hasil akhir dari perhitungan dengan menggunakan metode MOORA.

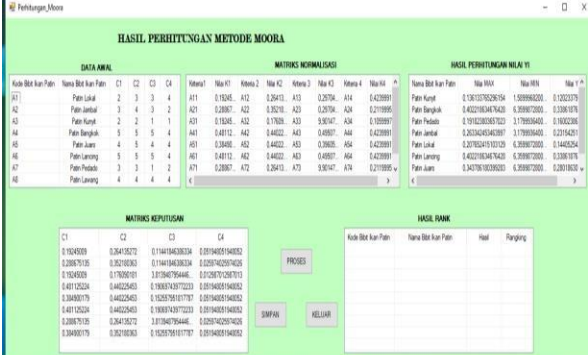

Gambar Tampilan Proses Metode *MOORA*

#### **6. Form Laporan**

Halaman ini digunakan untuk menampilkan hasil perhitungan menggunakan metode MOORA dalam pemilihan bibit ikan patin yang unggul serta juga mencetak hasil perankingan.

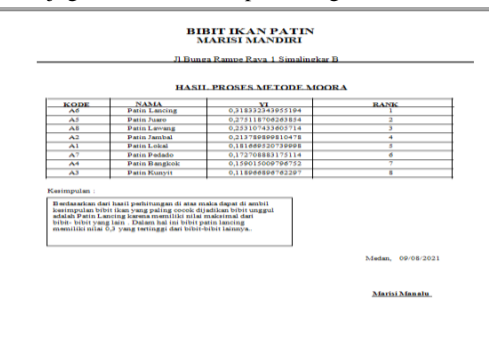

Gambar Tampilan Laporan Perangkingan

#### **4. KESIMPULAN**

Berdasarkan hasil analisa dari permasalahan yang terjadi dengan kasus pemilihan bibit ikan patin dengan sistem pendukung keputusan (SPK) maka dapat disimpulkan bahwa:

- 1. Pemilihan bibit ikan patin pada usaha bibit ikan marisi mandiri dianalisa dengan sistem pendukung keputusan metode MOORA dengan melakukan perangkingan.
- 2. Penerapan metode MOORA dalam sistem pendukung keputusan untuk pemilihan bibit ikan patin pada usaha bibit ikan marisi mandiri dilakukan dengan cara mengintregasikan *coding visual basic* 2008 dengan metode MOORA.
- 3. Perancangan sistem pendukung keputusan untuk pemilihan bibit ikan patin dilakukan dengan beberapa cara yaitu dengan menggunakan *flowchart*, UML, dan perancangan basis data.
- 4. Berdasarkan pengujian dan implementasi pengaruh sistem pendukung keputusan terhadap penyelesaian masalah dalam pemilihan bibit ikan patin yang unggul hal ini ditandai dengan semakin mudahnya prosedur dari hasil yang didapatkan dengan memanfaatkan sistem tersebut.

#### **UCAPAN TERIMA KASIH**

Puji dan syukur diucapkan Kehadirat Tuhan Yang Maha Esa yang telah memberikan karunia dan rahmat-Nya sehingga dapat menyelesaikan jurnal ilmiah ini dengan baik. Ucapan terima kasih teristimewa ditujukan untuk kepada kedua orang tua, yang telah mengasuh, membesarkan dan selalu memberikan doa, motivasi serta pengorbanan baik bersifat moril maupun materil yang tidak terhingga selama menjalani pendidikan. Ucapan terima kasih yang sebesar- besarnya juga ditujukan terutama kepada Bapak Dr. Rudi Gunawan, SE., M.Si., selaku Ketua Sekolah Tinggi ManajemenInformatika Dan Komputer (STMIK) Triguna Dharma Medan. Bapak Muklis Ramadhan, SE., M.Kom, selaku Wakil Ketua I Bidang Akademik STMIK Triguna Dharma Medan. Bapak Puji Sari Ramadhan, S.Kom., M.Kom, selaku Ketua Program Studi Sistem Informasi STMIK Triguna Dharma Medan. Bapak Trinanda Syahputra, S.Kom., M.Kom, selaku Dosen Pembimbing I yang telah memberikan saran, arahan dan dukungannya serta motivasi, sehingg penelitian ini dapat terselesaikan dengan baik dan tepat waktu. Bapak Rico Imanta Ginting, S.Kom., M.Kom, selaku Dosen Pembimbing II yang telah memberikan bimbingan tata cara penulisan, saran dan motivasi sehingga penelitian ini dapat terselesaikan dengan baik dan tepat waktu. Seluruh Dosen, Staff dan Pegawai dan Teman, sahabat di STMIK Triguna Dharma Medan.

# **REFERENSI**

- [1] [1] L. P. Sari, "ANALISIS BUDIDAYA PEMBESARAN IKAN PATIN (Pangasius sp.) DI KECAMATAN TALANG KELAPA KABUPATEN BANYUASIN," *J. Ilmu-ilmu Perikan. dan Budid. Perair.*, vol. 15, no. 1, p. 10, 2020, doi: 10.31851/jipbp.v15i1.4295.
- [2] M. Ashari, A. Arini, and F. Mintarsih, "Aplikasi Pemilihan Bibit Budidaya Ikan Air Tawar dengan Metode MOORA – Entropy," *Query J. Inf. Syst.*, vol. 1, no. 2, pp. 63– 72, 2017, [Online]. Available: [http://jurnal.uinsu.ac.id/index.php/query/article/view/1069.](http://jurnal.uinsu.ac.id/index.php/query/article/view/1069)
- [3] T. D. Suryaningrum, "Ikan Patin: Peluang Ekspor, Penanganan Pascapanen, dan Diversifikasi Produk Olahan," *Squalen Bull. Mar. Fish. Postharvest Biotechnol.*, vol. 3, no. 1, p. 16, 2008, doi: 10.15578/squalen.v3i1.166.
- [4] S. Manurung, "Sistem Pendukung Keputusan Pemilihan Guru Dan Pegawai Terbaik Menggunakan Metode Moora," *Simetris J. Tek. Mesin, Elektro dan Ilmu Komput.*, vol. 9, no. 1, pp. 701–706, 2018, doi: 10.24176/simet.v9i1.1967. [5] F. Faidhani and A. S. Sukamto, "Sistem Pendukung Keputusan Penentu Bidang Keahlian Mahasiswa Program Studi Informatika Universitas Tanjungpura dengan Metode ELECTRE Decision Support System for Determining the Areas of Expertise for Students in the Informatics Study Program at the Univer," vol. 9, no. 1, pp. 41–47, 2021, doi: 10.26418/justin.v9i1.31357.
- [6] S. D. Prabowo and E. B. Setiawan, "Sistem Pendukung Keputusan Revitalisasi Terhadap Bangunan Dan Kawasan Cagar Budaya Kota Bandung Di Disbudpar Kota Bandung," *Komputa J. Ilm. Komput. dan Inform.*, vol. 2, no. 2, 2015, doi: 10.34010/komputa.v2i2.88.
- [7] A. Ulva, D. Iqbal, Nuraini, Mesran, D. U. Sutikno, and Yuhandri, "Sistem Pendukung Keputusan Pemilihan Bibit Lele Terbaik Menggunakan MetodeMOORA (Multi-Objective Optimization On The Basis Of Ratio Analysis) dan WASPAS (Weight Aggregated Sum Product Assesment)," *Semin. Nas. Sains Teknol. Inf.*, vol. 2, no. 1, pp. 177–185, 2018.
- [8] Haviluddin, "Memahami Penggunaan UML ( Unified Modelling Language )," *Memahami Pengguna. UML (Unified Model. Lang.*, vol. 6, no. 1, pp. 1–15, 2011, [Online]. Available: https://informatikamulawarman.files.wordpress.com/2011/10/01-jurnal-informatikamulawarman-feb-2011.pdf.

[9] S. Dharwiyanti and R. S. Wahono, "Pengantar Unified Modeling LAnguage (UML)," *IlmuKomputer.com*, pp. 1–13, 2003, [Online]. Available: [http://www.unej.ac.id/pdf/yanti-uml.pdf.](http://www.unej.ac.id/pdf/yanti-uml.pdf)

# **BIBLIOGRAFI PENULIS**

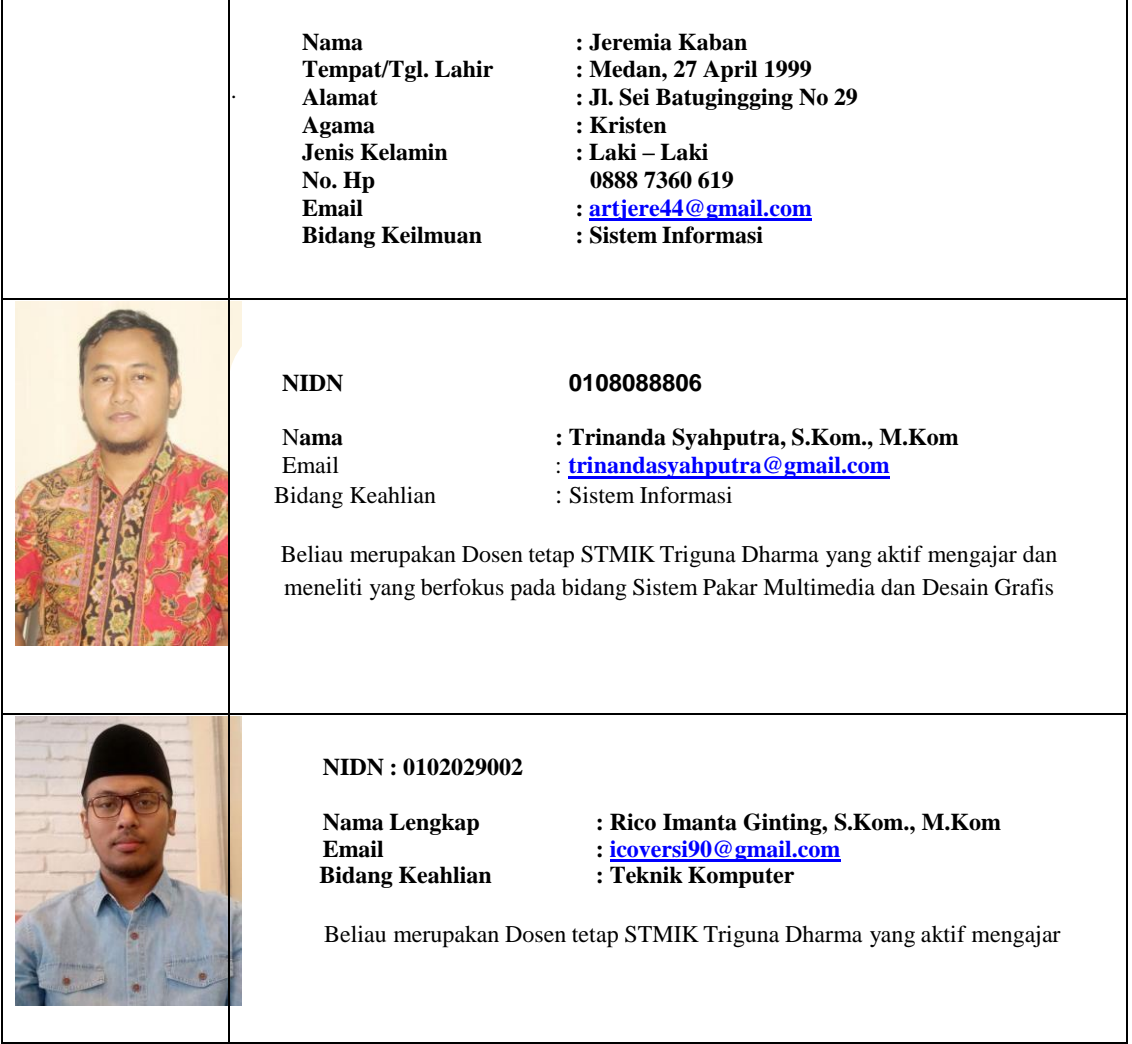